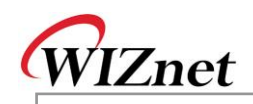

## W5300 Errata Sheet

Document History

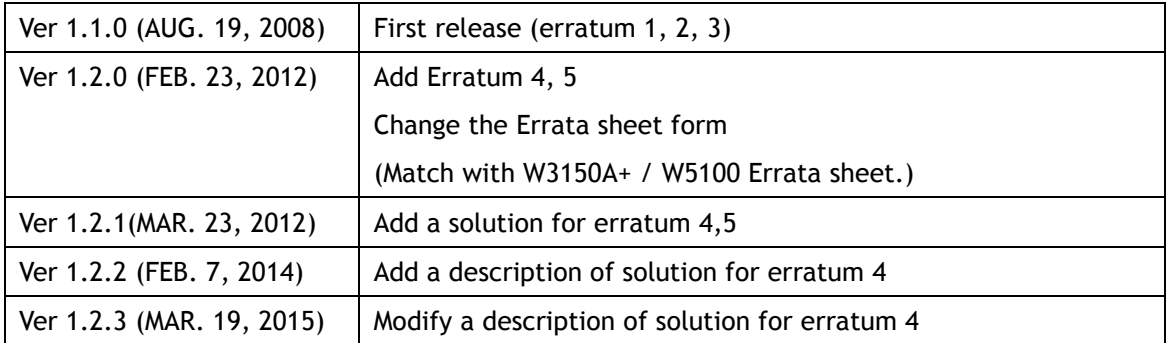

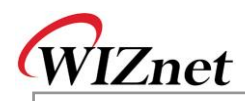

© 2012 WIZnet Co., Ltd. All Rights Reserved.

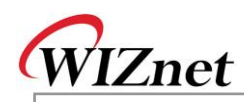

For more information, visit our website at [http://www.wiznet.co.kr](http://www.wiznet.co.kr/)

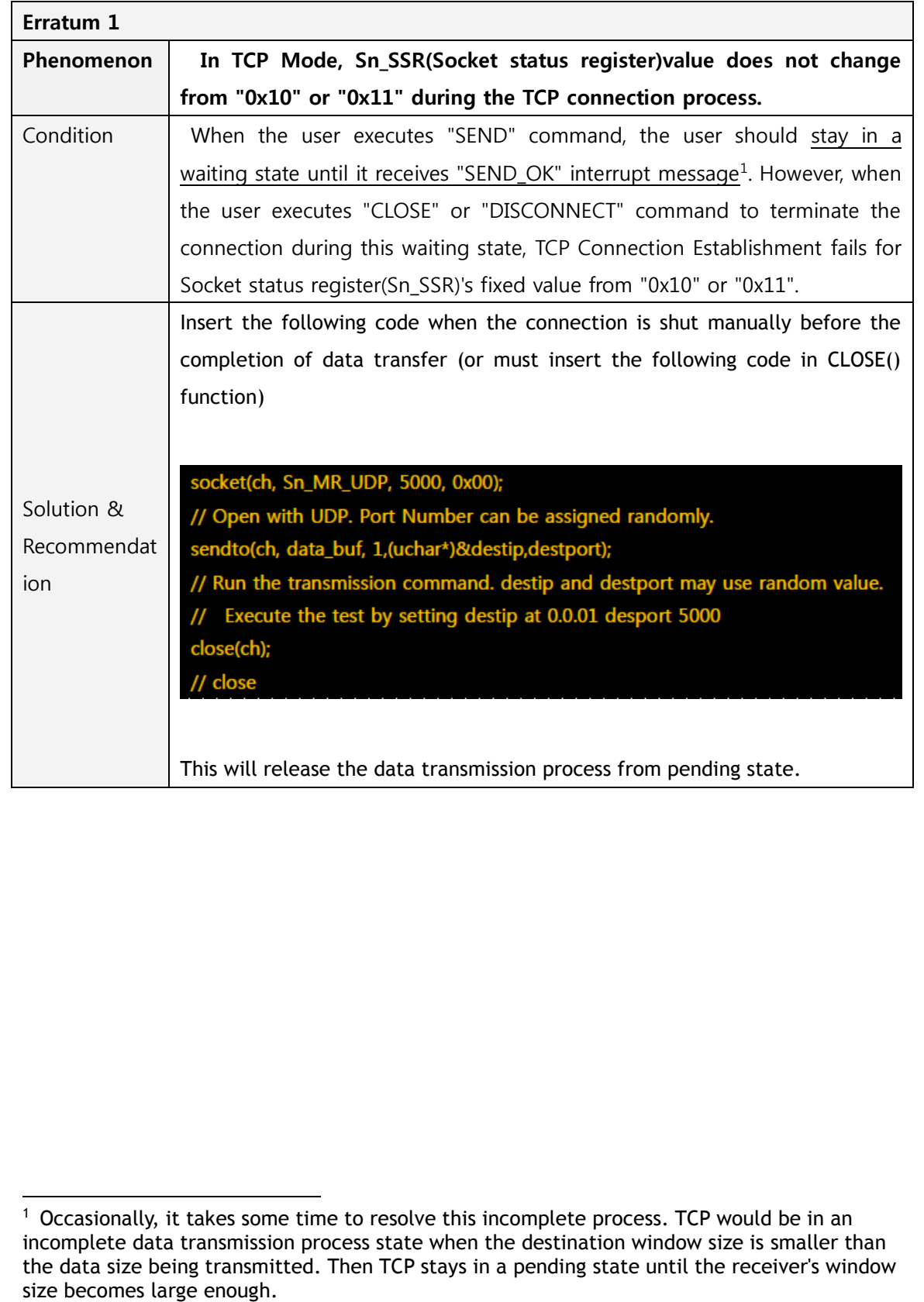

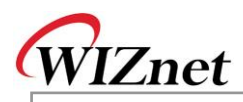

-

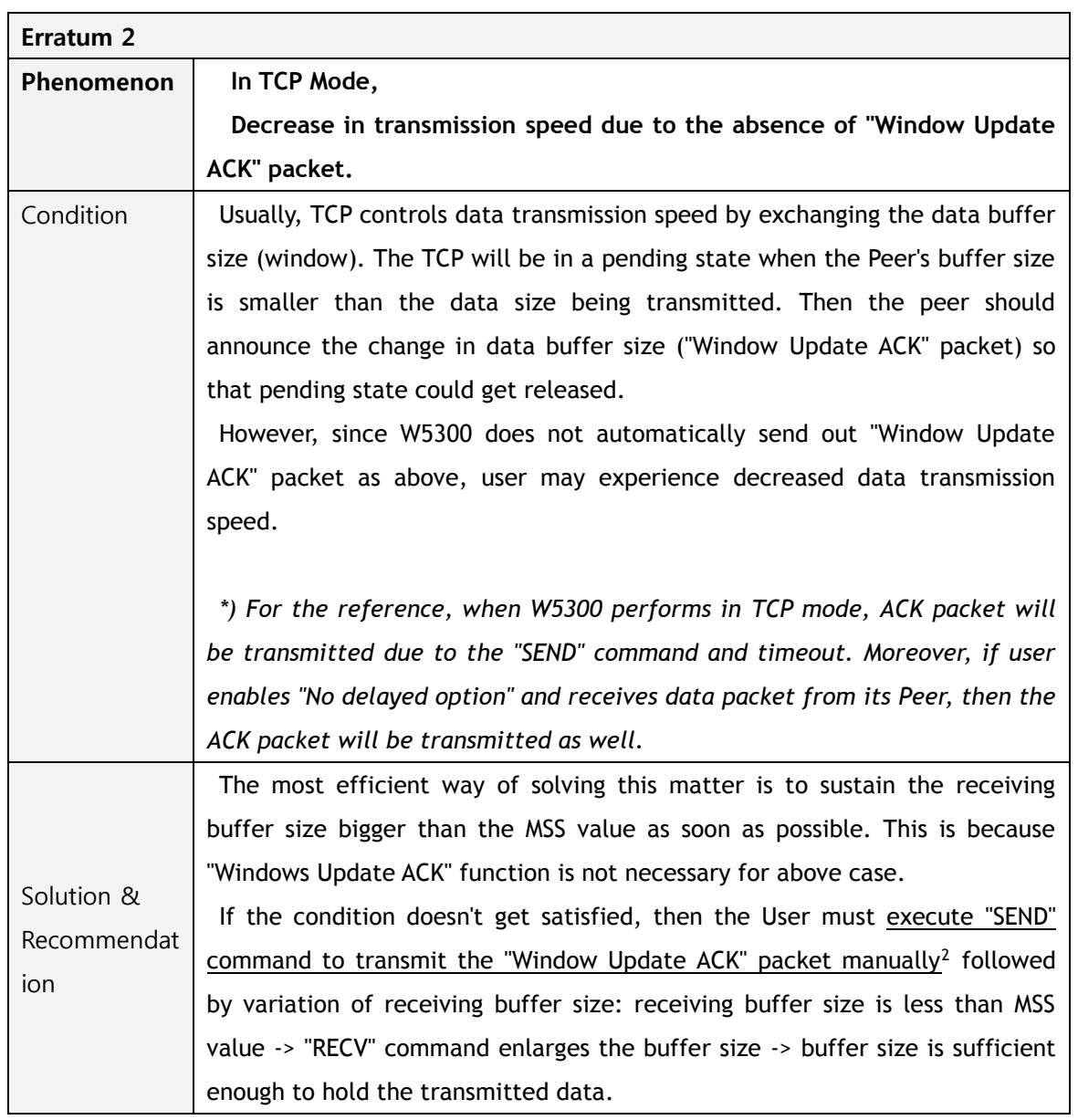

 $2$  Transmit the dummy data as a meaning of "No Operation" in user application.

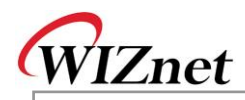

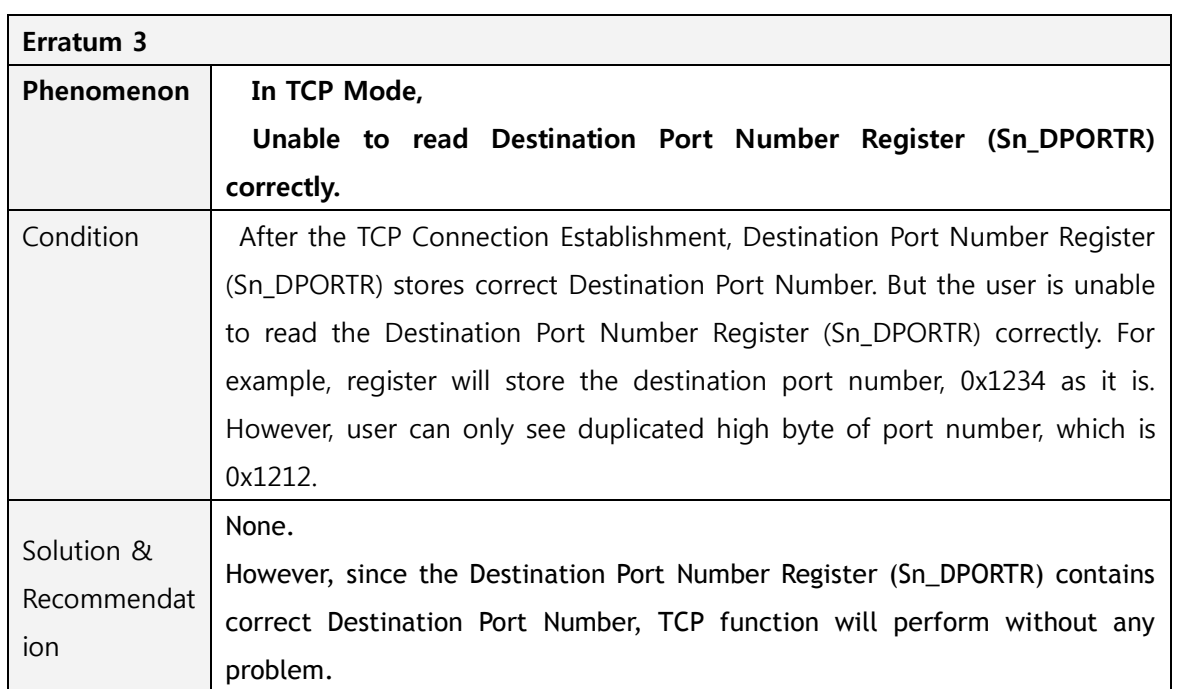

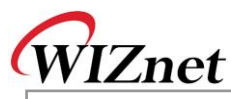

Erratum 4 Phenomenon **The W5300 replies with gateway IP address for the ARP request from normal node which has "0.0.0.0" IP address. But normally the W5300 should replies with target IP address "0.0.0.0" not the gateway IP address.** Condition **ARP Request** W5200 **Normal Node** IP: 0.0.0.0 IP: 192.168.1.2 **ARP Reply with** Wrong Target IP address: 192.168.1.254 SN: 255.255.255.0 SN: 255.255.255.0 GW: 192.168.1.254 GW: 192.168.1.254 Normally must be 0.0.0.0 The main reason of this erratum is subnet calculating logic. The W5300 misunderstands the node locates other sub-network when target has "0.0.0.0" IP address. So the W5300 set the target IP to the gateway IP instead of "0.0.0.0" and sends the ARP reply. Solution & **After applying(with solution) Be fore applying(without solution)** W5100 Initialization Recommendat W5100 Initialization … … set GW : 192.168.1.254 ion set GW : 192.168.1.254 set IP : 192.168.1.2 set IP : 192.168.1.2 set SN : 255.255.255.0 set SN : 255.255.255.0 ... ... TCP Connect UDP Send … … Get SIPR Get SIPR  $If SIPR = 0.0.0.0$ If  $SIPR = 0.0.0.0$ Clear SN : 0.0.0.0 Clear SN : 0.0.0.0 Else Else to maintain previous SN value to maintain previous SN value after " Execute connect command after "Execute connect command" ... ... To avoid this erratum we must keep the subnet mask register value to setting value except two cases which are "CONNECT" command in TCP and "SEND" command in UDP. Because only these two cases are referring the subnet mask register and sending the ARP request. So set the subnet mask register to "FF.FF.FF.xx" and keeping it but save the right subnet mask value to the global variable when you initialize the W5100. When you use connect command in TCP or send command in UDP, set the subnet mask register to zero using the variable before executing connect or send command. After done connect or send command, sets the subnet mask register again to keep its value to "FF.FF.FF.xx".

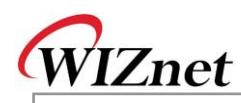

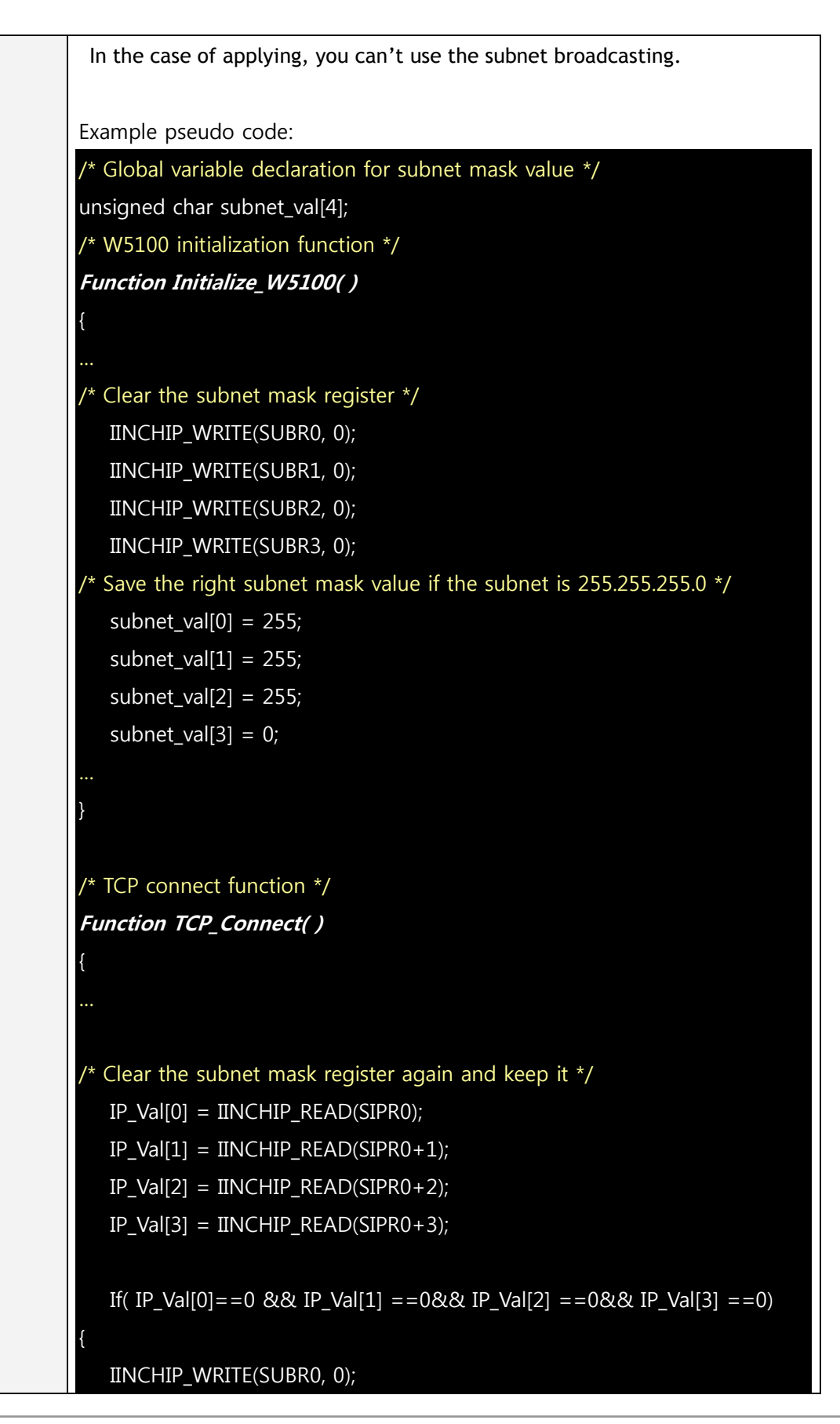

© Copyright 2012 WIZnet Co., Ltd. All rights reserved.

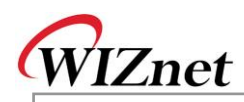

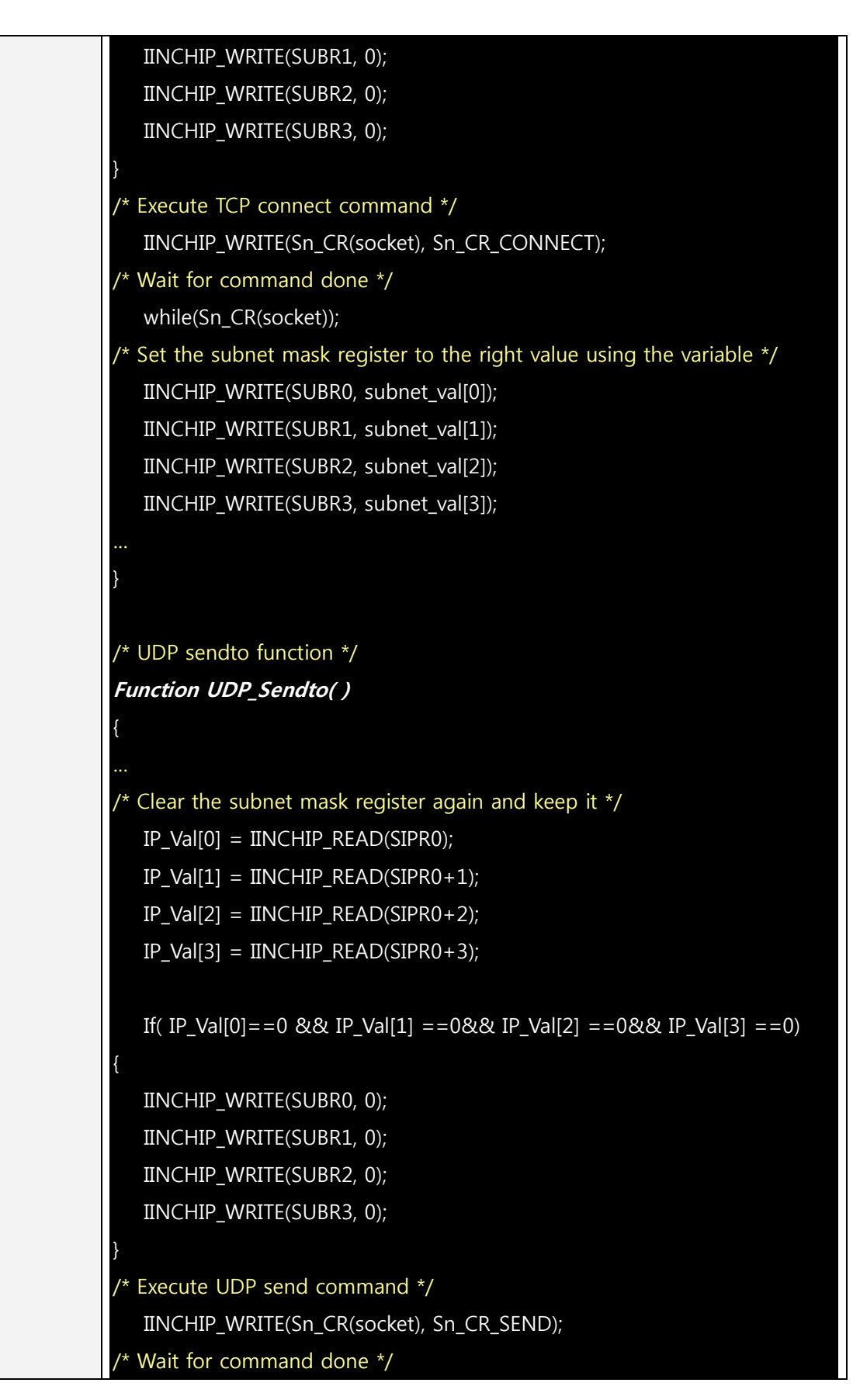

**W 5 3 0 0 Errata S h e et**

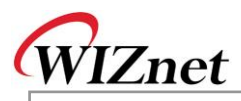

while(Sn\_CR(socket)); Set the subnet mask register to the right value using the variable  $*/$ IINCHIP\_WRITE(SUBR0, subnet\_val[0]); IINCHIP\_WRITE(SUBR1, subnet\_val[1]); IINCHIP\_WRITE(SUBR2, subnet\_val[2]); IINCHIP\_WRITE(SUBR3, subnet\_val[3]); } Erratum 5 Phenomenon **Assuming that the IP address of W5300 is "0.0.0.0" and the gateway, subnet mask is valid (not "0.0.0.0"), the W5300 set the target IP address of ARP request to the gateway IP address not the target node IP address when sends ARP request to another node. So the peer node cannot receive the ARP request from the W5300.** Condition Normal Node+ W5300+ ARP Request with+ IP: 192.168.1.3+ IP:  $0.0.0.0$ <sup>e</sup> Wrong Target IP address: 192.168.1.2544 SN: 255.255.255.04 SN: 255.255.255.0 Norm ally must be 192.168.1.3⊬ GW: 192.168.1.254e GW: 192.168.1.254 The W5300 miss calculates the sub-network location when sends the ARP request if its own IP address is "0.0.0.0". In the same condition, even if the gateway IP address is "0.0.0.0", the W5300 sends ARP request to "0.0.0.0" IP address because the W5300 sends ARP request to the gateway. Solution & The reason of this erratum5 is same as erratum4 so the solution is also Recommendat same with erratum4. Please refer to the solution of erratum4.ion